# **como apostar em cartões na bet365**

- 1. como apostar em cartões na bet365
- 2. como apostar em cartões na bet365 :https f12 bet
- 3. como apostar em cartões na bet365 :jogo de ouro bets

#### **como apostar em cartões na bet365**

#### Resumo:

**como apostar em cartões na bet365 : Explore as emoções das apostas em mka.arq.br. Registre-se e receba um presente exclusivo!**  contente:

### **como apostar em cartões na bet365**

Se você está interessado em como apostar em cartões na bet365 começar a fazer apostas esportivas na Bet365, tem que conhecer o código bônus Bet365: MAX365UP. Com ele, é possível ter um bônus de boas-vindas de até R\$ 500 para começar a realizar suas primeiras apostas com mais tranquilidade. Neste artigo, você descobrirá como funciona e como utilizar esse código bônus Bet365 para tirar proveito da como apostar em cartões na bet365 experiência de apostas.

#### **como apostar em cartões na bet365**

O código bônus Bet365 é um código promocional que concede um bônus de boas-vindas aos jogadores que se inscrevem na plataforma. Neste caso, o código é MAX365UP, e pode ser utilizado no momento do cadastro na Bet365. Depois de completar o processo de registro e fazer um depósito inicial, você poderá aproveitar o bônus oferecido pela empresa, que pode chegar a R\$ 500 em como apostar em cartões na bet365 crédito de aposta.

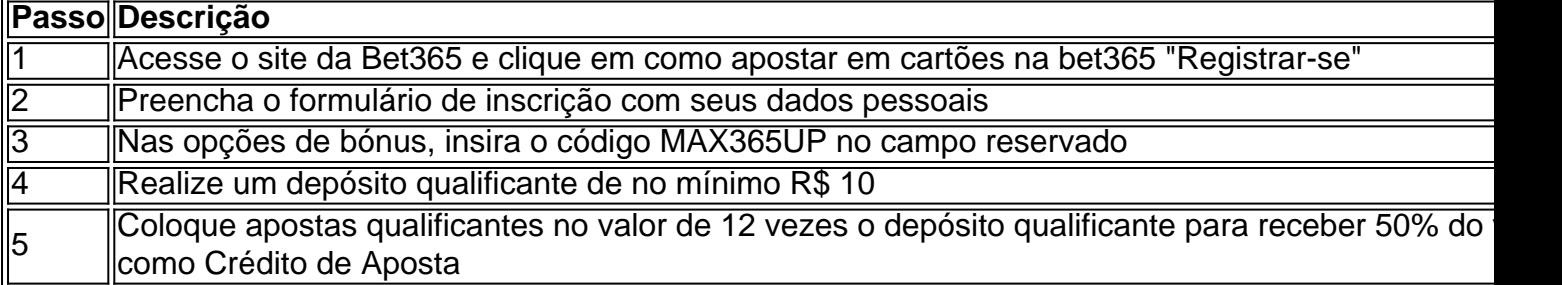

#### **Benefícios do Código de Bônus Bet365**

Utilizar o código de bônus Bet365 traz vários privilégios para seu sistema de apostas. Isso se deve principalmente ao crédito de aposta oferecido pela empresa, que permite que jogadores comecem a realizar apostas reais em como apostar em cartões na bet365 eventos e tentar expandir seus fundos iniciais sem ter que arriscar todo o seu saldo. Até R\$ 500 estão à disposição, tornando-se uma oportunidade imperdível.

#### **Aproveitando ao Máximo o Bônus**

Ao obter seu código de bônus Bet365, é importante utilizar-lo da melhor forma possível e seguir

algumas recomendações:

- Escolha eventos e modalidades esportivas em como apostar em cartões na bet365 que esteja mais familiarizado
- Gerencie o seu saldo equilibradamente e aproveite as ferramentas de estadística presentes no site para avaliar melhor as probabilidades de sucesso
- Acompanhe as regularizações do site e aproveite ofertas promocionais recorrentes

#### **Como o bônus de acumuladores Bet365 aumenta seus ganhos por apostas múltiplas**

Uma característica adicional do site é o bônus de acumuladores, que dá um impulso extra em como apostar em cartões na bet365 apostas múltiplas:

- Selecione três ou mais eventos simultâneos para formar uma aposta múltipla válida
- Os apostadores podem ganhar mais entre 5% e 70% sobre seus ganhos brutos, dependendo da quantidade de eventos incluídos na aposta

#### **Conclusão**

O código Bonus Bet365 MAX365UP representa uma oportunidade interessante para quem deseja começar no mundo das apostas esportivas ou estender seus conhecimentos existentes. Com até R\$ 500 em como apostar em cartões na bet365 crédito de apostas, é possível diminuir os riscos iniciais e aumentar as chances de acertar

Aposta e diverta-se com o bet365 Casino no teu dispositivo Android

Quer jogar no bet365 Casino em como apostar em cartões na bet365 qualquer lugar e sempre que quiser? Então, boa notícia! Agora você pode baixar o aplicativo do bet3,65 Casino para seu dispositivo Android e desfrutar de todos os seus jogos de casino favoritos - blackjack, roulette, slots premium, jackpots e muito mais.

Milhões de clientes em como apostar em cartões na bet365 todo o mundo já se juntaram ao aprendizado, e você pode se juntar a eles hoje mesmo. O melhor de tudo é que o processo de download e instalação é rápido e simples - basta acessar o site do bet365 a partir do seu dispositivo Android e seguir as instruções de instalação.

Ou você pode simplesmente clicar no link abaixo para ser redirecionado para a página de download do aplicativo do bet365 Casino no site oficial.

Como fazer download do aplicativo do bet365 Casino para dispositivos Android Visite o site do bet365 a partir do seu dispositivo Android.

Clique no botão "Baixar" no canto superior direito da tela.

Siga as instruções na tela para permitir a instalação de aplicativos de fontes desconhecidas.

Agarde a conclusão do download e clique em como apostar em cartões na bet365 "Instalar" para instalar o aplicativo.

Abra o aplicativo e faça login usando suas credenciais bet365.

Além do facilidade de download e instalação, o aplicativo do bet365 Casino para Android é intuitivo, fácil o use e inclui todo o conteúdo do site em como apostar em cartões na bet365 uma única aplicação. Além disso, é extremamente seguro e possui várias opções de personalização. Então, se você quiser aproveitar ao máximo todos os jogos de cassino clássicos, como blackjack e roulette a todo momento, baixe o aplicativo bet365 Casino para Android hoje mesmo! Acesse o site do bet365 a partir do seu dispositivo Android.

Clique em como apostar em cartões na bet365 "Baixar" no canto superior direito da tela. Siga as instruções de instalação exibidas.

## **como apostar em cartões na bet365 :https f12 bet**

Cartão de crédito cartão cartões, cartão retiradasVocê pode solicitar um saque através do menu Conta ; selecione Banco e Retirada. Onde não formos capazes de retirar em como apostar em cartões na bet365 volta para o seu cartão, débito ou os fundos serão Devolvidos a você via Transferência Bancária Para A conta registradaem como apostar em cartões na bet365 sua bet365. Conta...

Por exemplo, o Bet365 foi levado a tribunal porse recusando a pagar mais de 1 milhão em como apostar em cartões na bet365 ganhos à um apostadorde cavalos na Irlanda do Norte por 2024 2024A empresa recusou um pagamento de 54 mil a uma cliente na Inglaterra em como apostar em cartões na bet365 2024, num caso que ainda estava com{ k 0); andamentoem [K1] o mercado. 2123 2024

Valor das apostas Exemplo de cálculo R\$ 300,00 R\$ 500,00

## **como apostar em cartões na bet365 :jogo de ouro bets**

CANAL DO SEU TIME NO WHATSAPP do GLOBO Por O Globo 08/12/2023 11h50 Atualizado 8 dezembro / 20 23 Assinantes 8 podem presentear 5 acessosGRATUITOS por dia. Após Ednaldo Rodrigues ser deposto Do cargo, presidente da CBF e o Tribunalde Justiça 8 no Rio De Janeiro determinou que ele Presidente dos Superios tribunal a justiça Desportiva (STJD), José Perdiz- iria assumira posição". 8 É ideia é um pelo advogado fique pelos próximos 30 dias No posto ou até quando conduze uma nova eleição 8 com os termos desse antigo estatuto; Com contrato assinado pelas duas partes: Bruno Henrique renova com Flamengo por mais três anosSaibamais 8 : Justiça retira Ednaldo Rodrigues da CBF e nomeia presidente do STJD como interino Aos 60 dias, José Perdiz de 8 Jesus atua em tribunais esportivos desde o início na década passada. Ele está no Tjd há 2012, que assumiu a 8 presidência dessa casaem maio deste ano), durante uma cerimônia realizada à sede dos Conselho Federal das Ordem aos Advogado-do Brasil 8 (OAB)", Em Brasília - onde construiu como apostar em cartões na bet365 carreira sendo advogado. Quem é José Perdiz?JoséPerfaz faz advocacia, formado pela Universidade Federal de 8 Goiás (UFG) em 1988, com especialidade no Direito Civil e do direito Desportivo". Filhode Zé De Jesus Neto - ex-ministro 8 da Superior Tribunal a Justiça(STJ), que morreuem dezembro se 2023 o presidente interino na CBF advoga desde 1991. Veja quem 8 pode chegar ou sair para renovar: Flamengo acelera planejamentoe deve abrir os cofresse reforçar até 2124Panorama Esportivo : Confederação tem 8 busca por documentos após Ednaldo Rodrigues ser deposto Em 2012, José Perdiz se tornou membro do STJD pelo Futebol e presidiu 8 a 5a Comissão Disciplinar no órgão até 2023. No último ano,Perdi foi indicado pelos clubes da Série A para integrar 8 uma das nove vagas na composição o Pleno daquele tribunal — essa instância máxima aoST Jd—), onde ficouaté assumir- presidência!A 8 como apostar em cartões na bet365 posse ( em maio desteria) é bastante badalada: contou com as presenças governador Do Distrito Federal", Ibaneis Rocha; Da 8 então ministrado Esporte", Ana Moser –e dele próprio presidente da CBF, Ednaldo Rodrigues. Quando assumiu a presidência e corte de José 8 Perdiz chegou tendo que lidar com o escândalo das apostas esportivaS -que veio à tona após investigação do Ministério Público 8 em Goiás; Endricke Gabriely Miranda: namoro começou movido por paixão pelo Palmeiras"; éntendaVasco 2024 : O quanto já se sabe 8 sobre renovações/ saídaes ou reforços Após permanência na Série A Ele chegaram afirmando Que os Brasil iria lutar contra as 8 fraudem novamente — perfaz reslembrou dos esquema! das loterias nos anos 1980 e da Máfia do Apito, em 2005 —e também 8 fez pacto pelo combate ao preconceito no citar a injúria racial contra Vinicius Junior o Campeonato Espanhol.— É preciso encararo 8 racismo como um absurdo fenômeno social que é ou tem reverberado na esporte de

diversas formas: explícitos estrutural E com 8 formade piadas não causam diversão! Não Nos negligenciaremos", afirmou José Perdiz; O QUE VOCÊ PRECISA SABER AGORA NA HOME Argentina 8 Corte gastos

como é pacote fiscal de Milei Estrela do cinema A vida da Kim Basinger, atriz que chega aos 8 70 anos reclusa e longe dos holofotes Com longa experiência na advocacia. José Perdiz já participou em seminários dentro ou 8 fora o Brasil! Insicrito pela OAB no Distrito Federal;o advogado foi eleito presidente das Comissões Eleitorais a OrdemB/DF nos triênioS 8 2013/192023", 20 23 /2122e (2024-20)-23). Desembargadora federal Maria Do Carmo Cardoso entendeu: não há indícios para justitifiquem à prisão preventivade 8 Matheus

Possebon, detido na 'Disco De Ouro' MEC fará anúncio oficial da mudança nos próximos dias Javier Milei assumirá a presidência 8 e Argentina em uma cerimônia marcada para o próximo domingo (10) Suspeito já foi identificado que deve ser ouvido no 8 próxima semana Para esclarecer os fatos Presidente afirma do PT tem "problema" com O apoio eleitoral pode será conquistado pela 8 'rua'; Gleysi Hoffmann defendeu A prisão ao ex-presidente Filho dele ator confirmou nas redes sociais sem dizer como apostar em cartões na bet365 causada morte 8 Meia se 35 anos

volta ao futebol carioca após 15 anos Uma das mais tradicionais premiações literárias do país é concedida 8 anualmente desde 1994 Além da decoração natalina, a contratada na prefeitura feza estrutura o show de Marisa Monte. que aconteceria 8 no mês passado; MP investiga Meia com 34 e tem perfil Que Aguarda O alvinegro

rubro-negro

Author: mka.arq.br Subject: como apostar em cartões na bet365 Keywords: como apostar em cartões na bet365 Update: 2024/8/7 22:43:20